## **AutoCAD Crack Free [Latest-2022]**

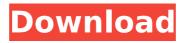

1 / 40

AutoCAD Crack+ Patch With Serial Key For PC [2022-Latest]

By the early 21st century, AutoCAD was the most widely used CAD program in the world, with thousands of applications installed at more than 90,000 business sites. The latest version of

AutoCAD, AutoCAD 2020, includes an entirely new feature set and can be used as an offthe-shelf digital asset management (DAM) platform. Comparisons of AutoCAD to other CAD programs were made in 1992, and the "CAD Comparison

Report" by the U.S. Census Bureau found that AutoCAD had the largest installed base, with more than 60,000 users and 160,000 systems sold.[3] In 2001, the "CAD/CAM Software Comparison Report" found that the market share for AutoCAD in the

4 / 40

U.S. was 75%.[4] In 2007, it was estimated that there were more than 400,000 installations of AutoCAD in the U.S. AutoCAD is a commercially available desktop software application developed by Autodesk that was

5 / 40

first released in 1982. It is one of the most popular commercial CAD software applications used today and is also available in a mobile app and as a cloud-based web application. One of the original core features of AutoCAD was its

ability to "read" other CAD applications' files (which at the time were typically proprietary) and to translate the data into the AutoCADspecific format, making AutoCAD the most widely used CAD application of all time, with

thousands of thousands of installations at more than 90,000 business sites. The current version of AutoCAD is AutoCAD 2020, which was released in 2015. AutoCAD for Mac is a version of AutoCAD for Macintosh computers. It was

first released in 1993, and continues to receive updates. AutoCAD LT, which replaced AutoCAD LT Version 2 (which was called AutoCAD for Windows 3.1), is a version of AutoCAD that runs on Windows PCs. It was first released in 1994. AutoCAD

Design Review, a cloud-based cloud computing service, was released in March 2015. It is a "mobile and web design tool for both on-premise and cloud deployment." AutoCAD LT 2020, a cloud-based version of AutoCAD LT, was released in 2015. AutoCAD

Viewer, is an application for connecting to and viewing Autodesk®

AutoCAD Crack + [Mac/Win] Latest

From Autodesk
Exchange AutoCAD
map technology
provides a mapping
solution for the
import and export
of geographical

features. This technology allows you to import MapInfo file formats and convert them into AutoCAD drawing objects. From Autodesk **Exchange Net** Sheet (IS-100 and IS-100i) is a multiplatform opensource file format for CAD data

exchange. It supports both Microsoft Windows and Mac OS X. From Autodesk Exchange AutoCAD Architecture (also known as DXF Architecture) allows creating models of building objects. It allows importing and exporting DXF files of building

objects. From Autodesk Exchange AutoCAD Electrical (Electro) is a standalone application that allows users to design and simulate circuits in a 3D environment. A number of thirdparty AutoCAD addons are available for sale in the Autodesk Exchange

App Store, which can extend AutoCAD with specific features. These include items such as brushes, textures and profiles. AutoCAD **Architecture AutoCAD** Architecture is an AutoCAD application for architects, civil

engineers, and industrial designers that allows them to design and simulate building objects in 3D. The primary functionality of the software is to edit building objects, created with other CAD programs, such as architectural

models, in AutoCAD. The software also allows creating views and panoramic images. AutoCAD Architecture uses object hierarchies to manage the individual objects that make up a building. The object hierarchy is based

on the design of the building (as represented in the CAD file). The user has the ability to drag and drop objects between different hierarchies. These hierarchies can then be used for visualizing the design process. This process can be viewed from either the top-down, or bottom-up perspective. AutoCAD **Architecture** supports the creation of building models in 3D. The models can be in the form of 3D models (such as a 3D block), or 2D drawings. Once a

model is created, it can be viewed in the context of the model. Users can also import, export, or compare models. From Autodesk Exchange AutoCAD Electrical AutoCAD Electrical (Electro) is a CAD application for designers of electrical and lighting circuits. Its

functionality includes adding, editing, and deleting components and wires in a schematic diagram. AutoCAD Electrical was originally available as a standalone application, af5dca3d97

AutoCAD Serial Key [32|64bit] [2022]

2. Open the Autocad Ribbon and right click on the Home tab. 3. Select User Settings 4.Click on Customize User Interface 5.A dialog box will open. 6.In the tab Additional Autocad Options, check the box that

says Copy Address to Clipboard. 7. In the tab Details of My Settings tab, type "My address for copy to clipboard" and click OK. 8. Right click on the Home tab of Autocad and select Paste Address to Clipboard. 9.Paste the address into the address bar.

10. The address will be copied to the clipboard, which can be pasted into a web browser. References External links Category: Autodesk Category:Free computer-aided design softwareQ: How to build iOS app with Core Data, iCloud sync, but

disable iCloud for each App? I want to build an iOS app with iCloud sync. I use Core Data, but not iCloud per App but iCloud for all Apps. So I want to have different iCloud folders for every App. How can I do that? Thanks! A: After using iCloud, you can still

do the following: [[NSUserDefaults st andardUserDefaults ] removeObjectForK ey:@"iCloudFolderN ame"l: [[NSUserDefaults st andardUserDefaults ] synchronize]; or, in iOS 8+, to do it via Key-Value Observing (if the iCloud folder name is stored on

NSUserDefaults) [[NSUserDefaults st andardUserDefaults 1 addObserver:self f orKeyPath:@"iClou dFolderName" options:0 context:nil]; and then implement the delegate method - ( void)userDefaults:( **NSUserDefaults** \*)user defaults didC hangeValueForKey:

27 / 40

(NSString \*)defaultKey { if ([defaultKey isEqua IToString:@"iCloudF olderName"]) { // Do whatever you want here } } You'll need to add the following to the NS UserDefaults+iClou d.h file: @property (readonly, getter=isEnabled) BOOL

iCloudEnabled; You'll probably also need to add the following to the NS UserDefaults+iClou d.m file:

What's New in the?

New commands to integrate Draw and connect paths and create workflows New File, Source,

and Output Task Panes Print a quality PDF with a shareable PDF file Repair tool Support for Drawing-centric **Appraisal Tabs** Export to BIMx Automatic text drawing Transform A preview of the complete list of new features will be available at the

ACADENDU2023 page at Autodesk.com. Markup Import and Markup Assist Use the AutoCAD Markup Import and Markup Assist tool to generate annotations to help others understand your drawings faster. The tool takes information

from printed paper or PDF files and imports it directly into the drawing. The annotations are saved in a new tab that users can add to the Drawing Toolbar or to a specific window. Users can customize the import file with a template that

describes how to format the annotations and any other information they want to share with others. Markup Import and Markup Assist is available for Windows and Mac. It is part of AutoCAD® Classic. **Key Features View** the Key Features

video to learn more. Rapidly send and incorporate feedback into your designs. Import feedback from printed paper or PDFs and add changes to your drawings automatically, without additional drawing steps. (video: 1:15 min.)

34 / 40

Learn more about the Markup Import and Markup Assist tool in the Markup Import and Markup Assist feature article. Draw and connect paths and create workflows New commands to integrate Rapidly draw by path or combine paths and line segments to

create your own arrows, lines, or annotations. New commands to integrate Navigate freely through a 2D drawing by using predefined viewports, as seen in real-world drawings. New commands to integrate Use the Text tool to add

text to your drawings. Select a font style, and place the text on any path. Draw and connect paths and create workflows Transform With new options, you can create a single transformation effect for multiple objects. You can also quickly adjust

the rotation and scale of an object while you move and rotate other objects. The tool is also faster and easier to use than previous tools. Import and edit multi-frame, multilayer PDFs Use new commands to import and edit multi-frame, multi

## System Requirements For AutoCAD:

Windows 7 x64 Minimum: Processor: Intel Core 2 Duo E6750 @ 2.66GHz, 3.0GHz or AMD equivalent Memory: 4 GB RAM **Graphics: Nvidia** Geforce 8600 GTS 512, ATI Radeon HD 4850 DirectX: Version 9.0 Hard

## Disk: 5 GB available space Graphics:

## Related links:

http://www.abbotsfordtoday.ca/wp-

content/uploads/2022/08/paulindi.pdf

https://www.thirtythousandhomes.org/wp-content/uploads/2022/08/

AutoCAD Crack Activation Key For Windows.pdf

https://fullrangemfb.com/wp-content/uploads/2022/08/feltjar.pdf

https://isaiah58boxes.com/2022/08/10/autocad-20-0-crack-incl-

product-key-free-download-win-mac/

https://decorhubng.com/wp-content/uploads/2022/08/AutoCAD\_\_Cra

ck Activation Code With Keygen Updated 2022.pdf

http://atompublishing.info/?p=68640

https://www.enveth.gr/advert/autocad-crack-with-product-key-

updated/

https://farmaciacortesi.it/autocad-crack-license-kev-download-4/

http://www.italiankart.it/advert/autocad-19-1-crack-free-license-key-

mac-win/

https://davidocojewelers.com/wp-

content/uploads/2022/08/quagha.pdf

https://www.pooldone.com/autocad-24-2-crack-activation-key-mac-

win-latest-2022/

http://barrillos.es/wp-content/uploads/2022/08/AutoCAD-111.pdf

https://www.yesinformation.com/autocad-22-0-activation-code-with-

kevaen-pc-windows-2022/

https://immanuelglobalwp.com/autocad-23-1-crack-with-product-kev-

download-updated-2022/

https://www.lesbianmommies.com/wp-

content/uploads/2022/08/AutoCAD-39.pdf